# **"Smarties" Smarte Dinge, wolkenfrei**

Prof. Knopper (Product Owner)  $\boldsymbol{\mathcal{S}}$ **The Cloud Busters** (Student Developers)

## **Typische Steuerung eines "smarten" Gerätes**

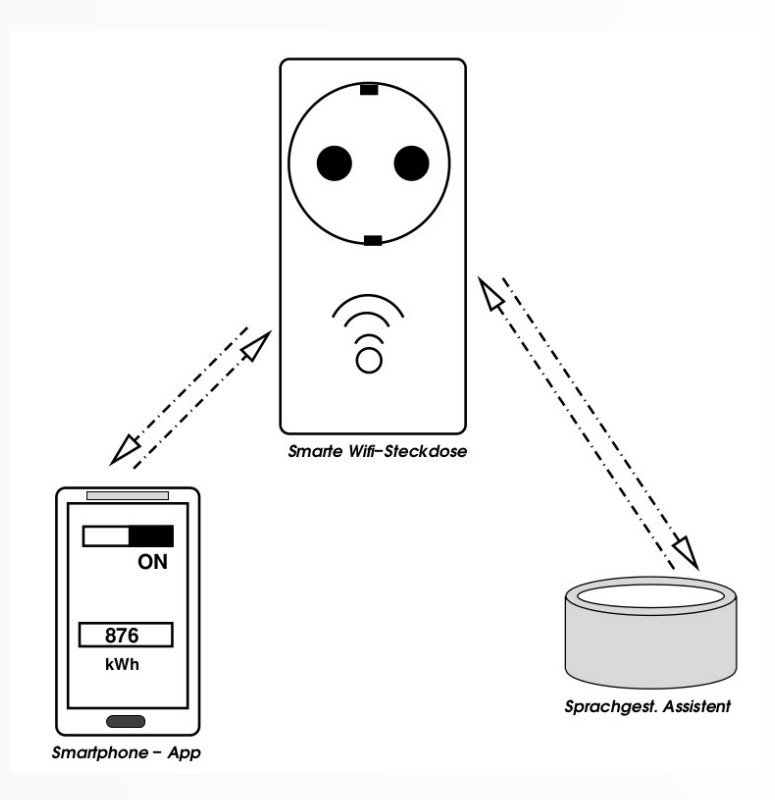

Wahrnehmung

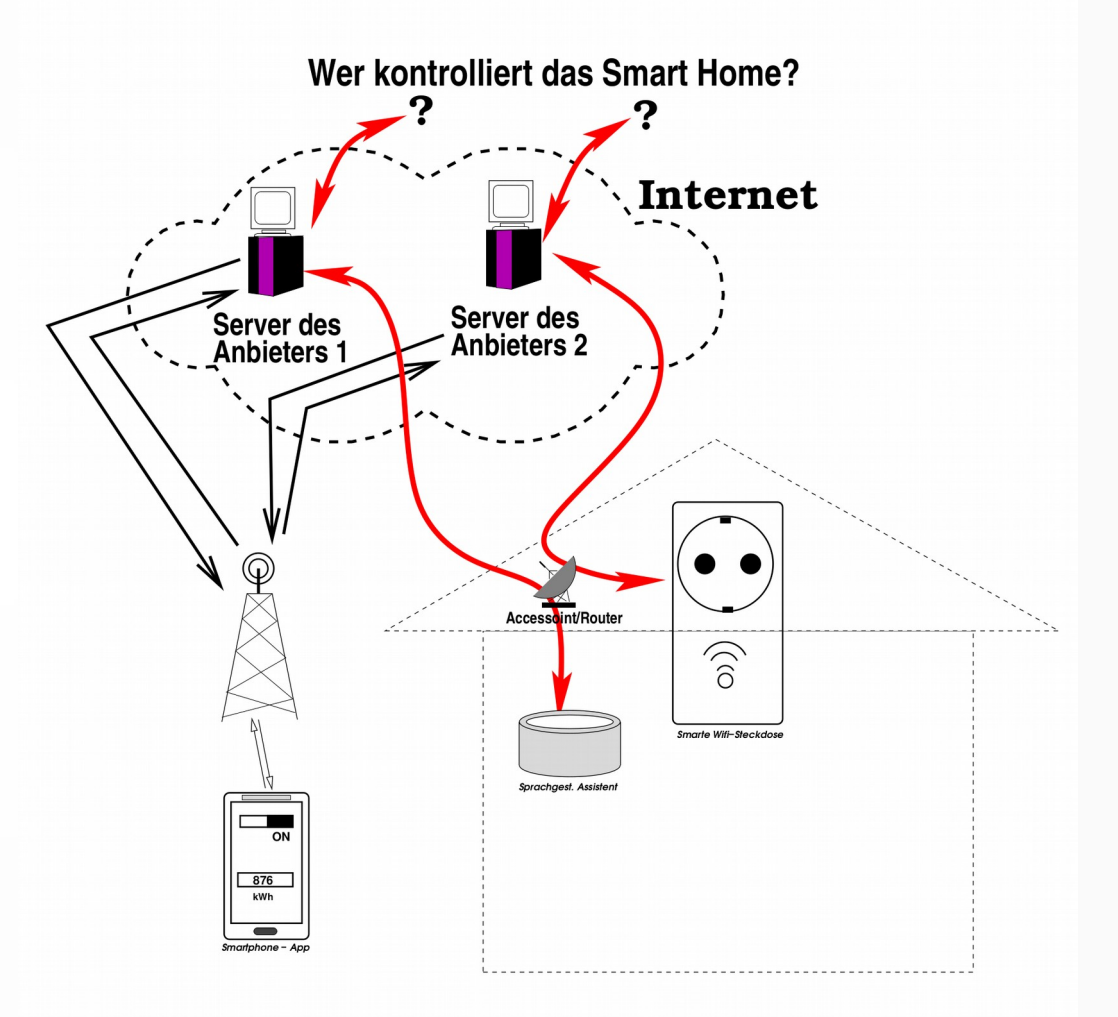

#### Wie es wirklich läuft

#### **Neue Firmware mit "Local Only" WLAN Zugang → Webserver auf Steckdose \*BI Socket 1 u. 2 mit USB TTL-Adapter und Sonoff-Tasmota**

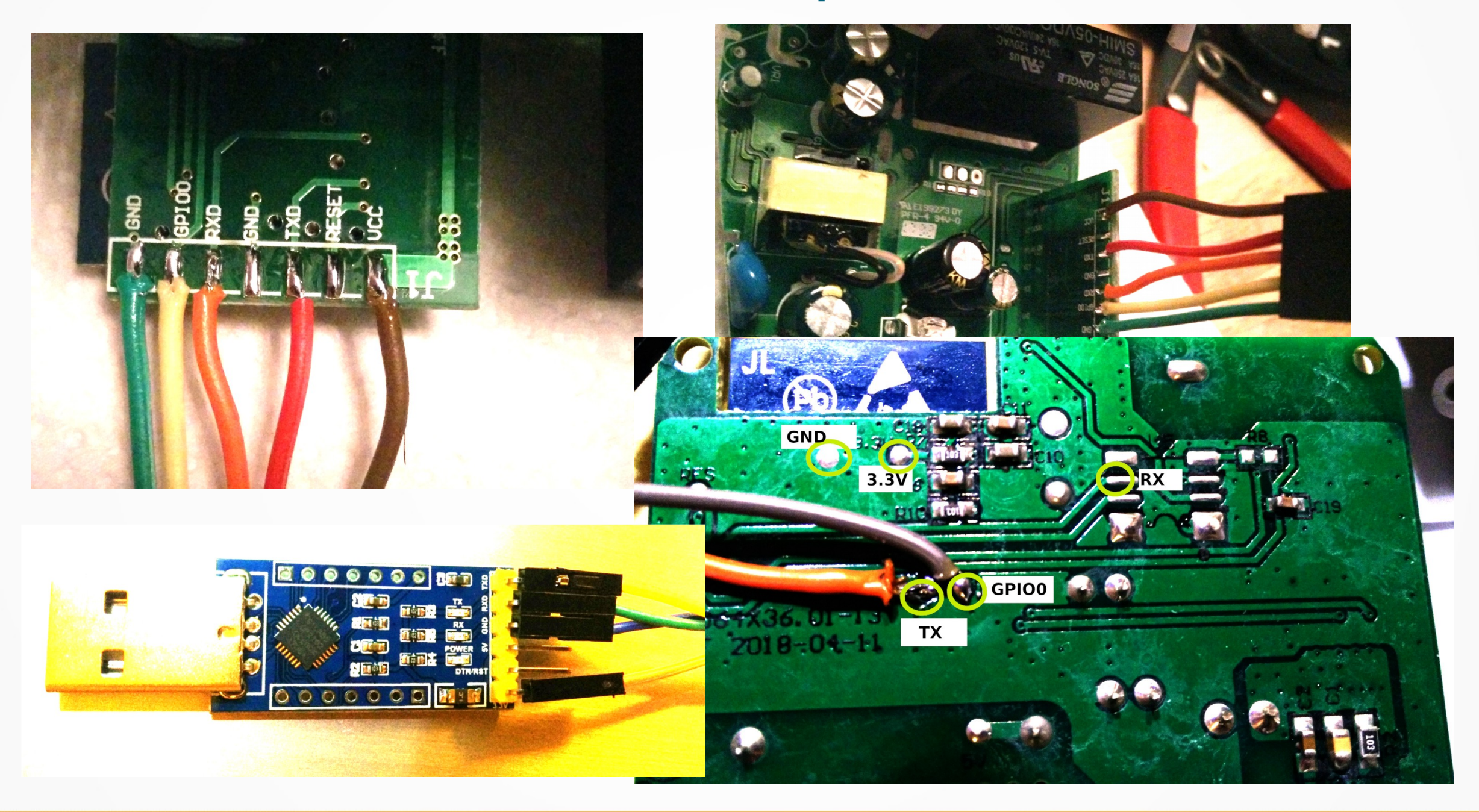

# **Cloud- und ganz netzfreie Teilprojekte**

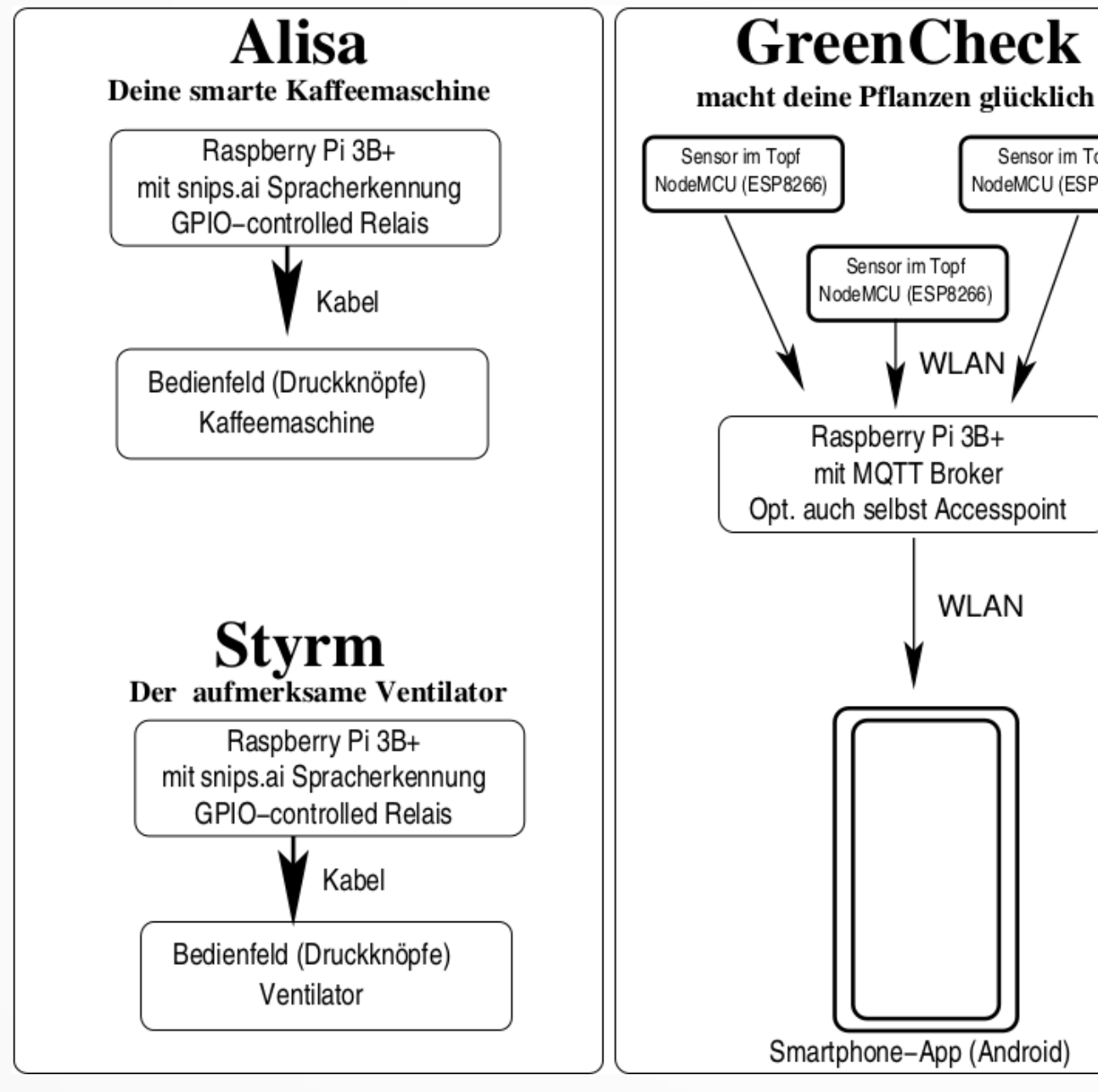

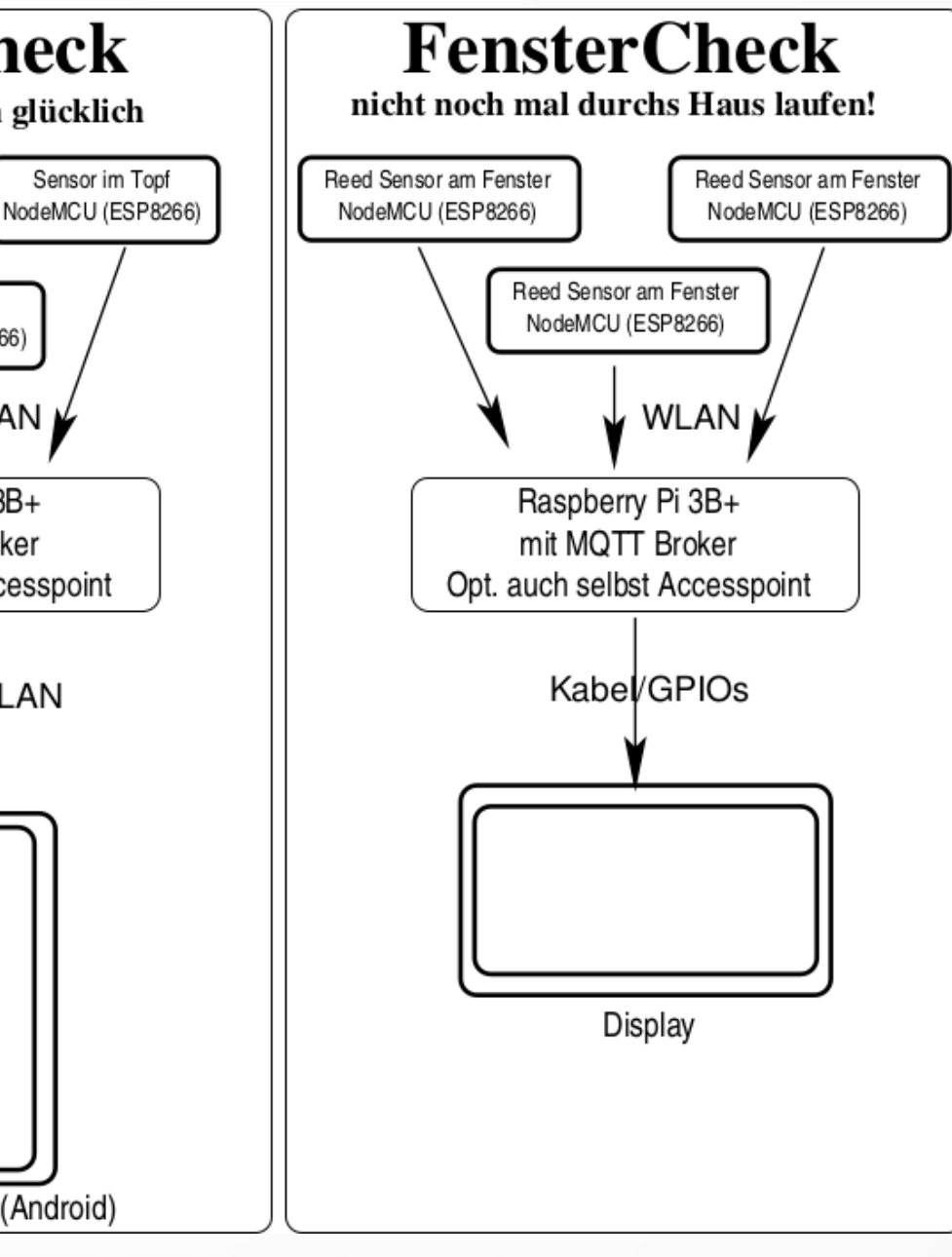

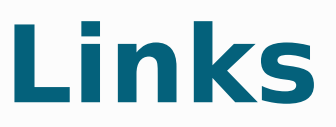

### **(s.a. http://cloudbusters.knopper.net )**

- Sonoff-Tasmota-Firmware zum Steuern von ESP8266-Microcontroller: <https://github.com/arendst/Sonoff-Tasmota>
- Lokale Spracherkennung (Open Source): <https://snips.ai/>
- Obi-Steckdose aus der Cloud befreien: <https://github.com/arendst/Sonoff-Tasmota/wiki/OBI-Wifi-Socket> <https://github.com/arendst/Sonoff-Tasmota/wiki/OBI-Socket-2>
- Wifi-Smart-Geräte über OTA Update neu flashen ohne Löten:

<https://www.heise.de/ct/artikel/Tuya-Convert-IoT-Geraete-ohne-Loeten-vom-Cloud-Zwang-befreien-4283623.html>

• Raspi als Smarthome Controller: <https://smarthome-blogger.de/tutorial/mqtt-raspberry-pi-einfuehrung/>